# **Section 1:** Code Reasoning

cse331-staff@cs.washington.edu

## Today's Goals

- Review of code reasoning
- Practice forward and backward reasoning on straight-line and if-statement code
- Practice identifying the strongest assertion

### Before we begin . . .

- $"=" "yS." "=="$
- Read the lecture notes

## Reasoning About Code

- Two purposes
	- o Prove our code is correct
	- o Understand why code is correct
- Forward reasoning: determine what follows from initial conditions
- Backward reasoning: determine sufficient conditions to obtain a certain result

- Problems 1 through 4
- 15 Minutes get as far as you can
- You can collaborate with other students
- Grab a TA if you feel stuck

Forward Reasoning **y = 16;**  $x = x + y$ **x = sqrt(x)**  $y = y - x$ **{x >= 4, y <= 12} {x >= 4, y = 16} {x >= 16, y = 16} {x >= 0, y = 16} {x >= 0, y >= 0}**

```
Forward Reasoning
if (x > 0) {
     abs = x
}
else {
     abs = -x}
{abs = |x|}
\{x > 0, \text{ abs} = x \text{ OR } x \le 0, \text{ abs} = -x\}{x <= 0, abs = -x}
     {x <= 0}
     {x > 0, abs = x}
     {x > 0}
{true}
```
Backward Reasoning **a = x + b; c = 2b - 4 x = a + c {x > 0} {a + c > 0} {a + 2b – 4 > 0} {x + 3b - 4 > 0}**

```
Backward Reasoning
if (y > 5) {
    x = y + 2}
else {
    x = y + z;
}
{x > 17}
    {x > 17}
    {y + z > 17}
    {x > 17}
    {y > 15}
{y > 15 || (y <= 5 && y + z > 17)}
```
### Implication

- Hoare triples are just an extension of logical implication
	- o Hoare triple: {P} S {Q}
	- $\circ$  P  $\rightarrow$  Q after statement S
- Everything implies true
- False implies everything

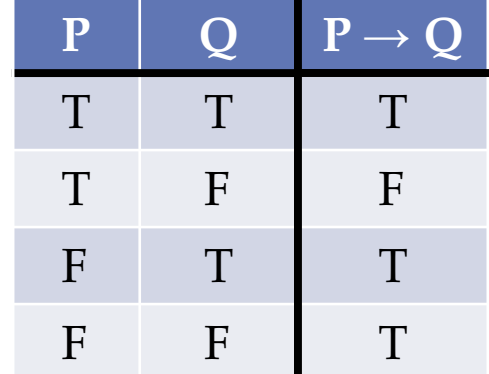

### Weaker vs. Stronger

- If  $P1 \rightarrow P2$ , then
	- o P1 is stronger than P2
	- o P2 is weaker than P1
- Weaker statements are more general
- Stronger statements are more restrictive

• Problem 6

- "I attend quiz sections." "I attend quiz sections on Thursdays."
- $"y > 23"$   $"y > = 23"$
- $"y = 23"$   $"y > = 23"$
- $"y < 0.00023"$   $"y < 0.23"$
- $\cdot$  "y is prime"

$$
``y<=17"
$$

- "I attend quiz sections." "I attend quiz sections on Thursdays."
- $"y > 23"$   $"y > = 23"$
- $"y = 23"$   $"y > = 23"$
- $"y < 0.00023"$   $"y < 0.23"$
- "y is prime"  $y \leq 17$ "

- 
- 

- "I attend quiz sections." "I attend quiz sections on Thursdays."
- " $y > 23$ " " $y > 23$ "
- $"y = 23"$   $"y > = 23"$
- $"y < 0.00023"$   $"y < 0.23"$
- "y is prime"  $y \leq 17$ "

- 
- 

- "I attend quiz sections." "I attend quiz sections on Thursdays."
- " $y > 23$ " " $y > 23$ "
- $"y = 23"$   $"y > = 23"$
- $"y < 0.00023"$   $"y < 0.23"$
- "y is prime"  $y \leq 17$ "

- "I attend quiz sections." "I attend quiz sections on Thursdays."
- " $y > 23$ " " $y > 23$ "
- $"y = 23"$   $"y > = 23"$
- " $y < 0.00023$ " " $y < 0.23$ "
- "y is prime"  $y \leq 17$ "

- "I attend quiz sections." "I attend quiz sections on Thursdays."
- " $y > 23$ " " $y > 23$ "
- $"y = 23"$   $"y > = 23"$
- " $y < 0.00023$ " " $y < 0.23$ "
- "y is prime"  $y \le 17$ " -- ?

### Weakest Precondition

- The most lenient assumptions such that a postcondition will be satisfied
- If  $P^*$  is the weakest precondition for  $\{P\}$  S  $\{Q\}$ , then  $P \rightarrow P^*$  for all P that make the Hoare triple valid
- Notation:  $WP = wp(S, Q)$

#### Weakest Precondition

 $wp(x = y*y, x > 4)$ 

#### Weakest Precondition

 $wp(x = y*y, x > 4)$  $|y| > 2$ 

#### Weakest Precondition  $wp(x = y*y, x > 4)$  $|y| > 2$

 $wp(y = x+1; z = y-3, z = 10)$ 

Weakest Precondition  $wp(x = y*y, x > 4)$ **|y| > 2**

 $wp(y = x+1; z = y-3, z = 10)$  $wp(y = x+1, y = 13)$  $wp(y = x+1, y-3 = 10)$  $wp(y = x+1, wp(z = y-3, z = 10))$ **x = 12**

## Questions